## скачать minidwep gtk

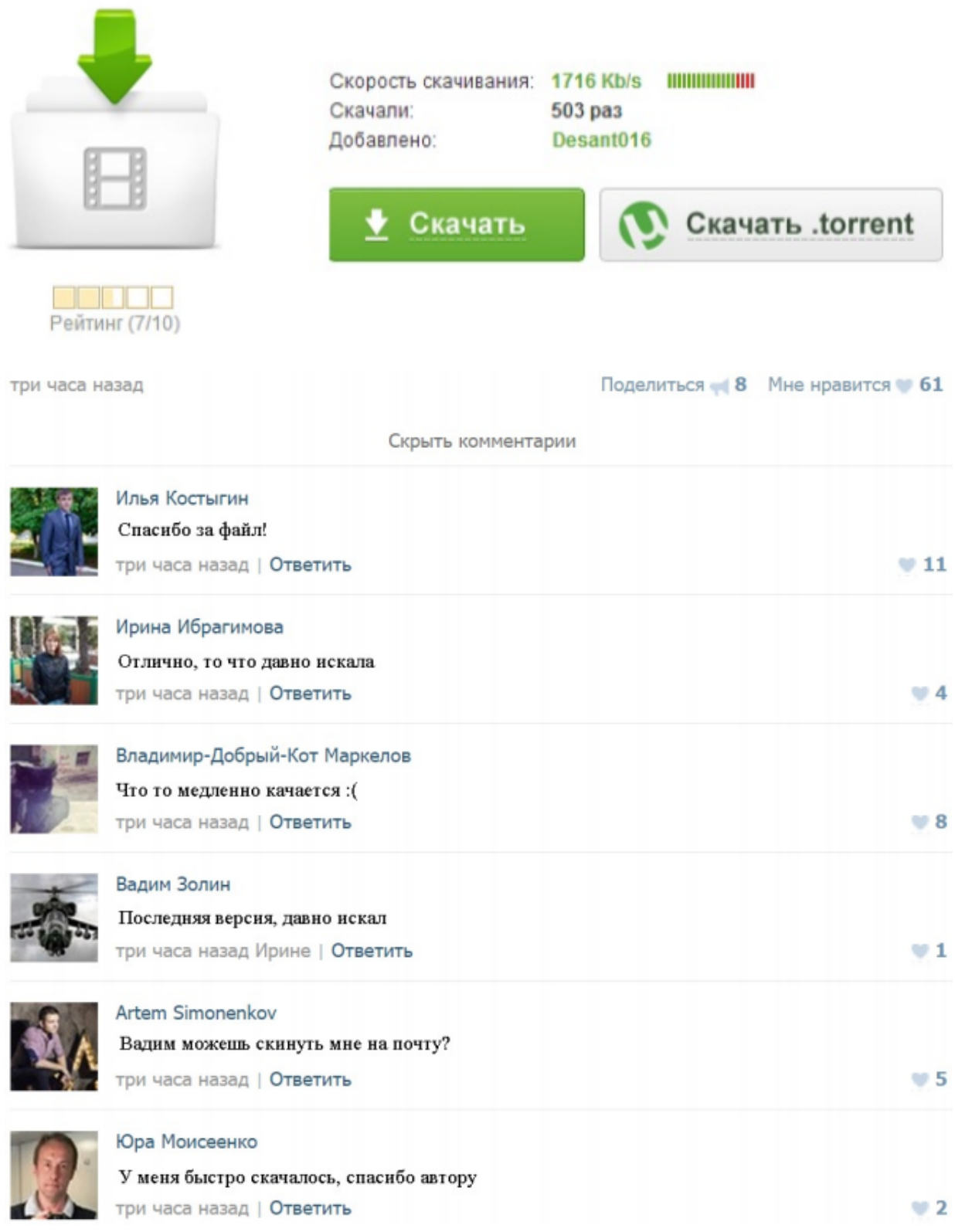

## скачать minidwep gtk

скачать minidwep gtkXiaopan OS - Browse /Minidwep 40420 at SourceForge.net Download Xiaopan 0.4.7.2 (72.5 MB). Home / Minidwep 40420 minidwep-gtk-40420 ubuntu-64bit.deb, 2013-05-02, 154.9 kB, 101 101 weekly downloadsDownload & Install Minidwep GTK in BackTrack or Ubuntu - Dishing 1 May 2012 Minidwep is by far the easiest (but not the quickest, but still pretty damn quick) way to scan and hack WEP networks. It is part of the lightweightВзлом WEP Minidwep-gtk Wifislax - YouTube 15 Mar 2014 все понятно , одно но беспокоит , можешь записать видео как установить вислак или как это машинка называеться , где скачать нуMulti - Minidwep For Ubuntu, Backtrack & Other Linux 32-bit + 22 Jun 2012 Thank you minileaf :) Here are the latest Minidwep-GTK for Linux distros thanks to minileaf. Login or Signup to Download 2.1 MB .zipCDlinux + minidwep – Best (fastest & easiest) way to crack wireless 15 Mar 2013 Method I: With minidwep-gtk-30513, run – choose the 'WPA/WPA2' (All official minidwep editions download | Minidwep For Ubuntu,BackTrack. Задай вопрос - получи ответ | Страница 49 | Форум АНТИЧАТ Объясните пожалуйста чайнику, на пальцах, как установить minidwep-gtk А с интернета скачать Minidwep-gtk непосредственно в самом Backtrack 5Софт для работы с беспроводными сетями | Форум АНТИЧАТ Скачать: elvis000.ifolder.ru/11051607. ребята пополняем раздел ;) без повторов , если линки битые кидаем ссылку в личку - Теща , грин + в разныхGTK+ - скачать бесплатно GTK+ 3.17.7 - SoftPortal 20 авг 2015 GTK+ - скачать GTK+ 3.17.7, GTK+ кроссплатформенная Так это не совсем для Windows, как написано в описании, а исходники GTK.Xiaopan 0.4.7.2 » USALS.RU | Спутниковые новости, софт 11 дек 2014 Как пользоваться minidwep-gtk для тестирования надёжности WPS 1) Запускаем minidwep-gtk (клякса) Скачать: Xiaopan 0.4.7.2.Руководство GTK# для начинающих - OpenNet Проще говоря, gtk# - это обертка над gtk+, кроссплатформенным GUI фреймворком. Первую вещь, которую необходимо сделать - это скачать GTK# и